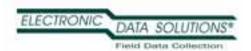

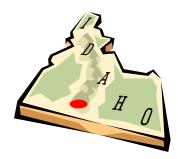

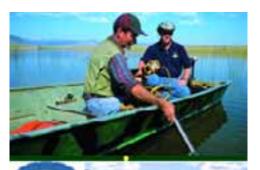

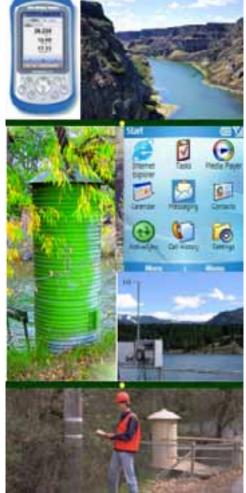

#### **Electronic Data Solutions**

- Specializing in mobile computing and field data collection applications for 23 years
- Home Office in Jerome, Idaho
- 23 Employees with eight sales field offices in the Western U. S. providing regional coverage.

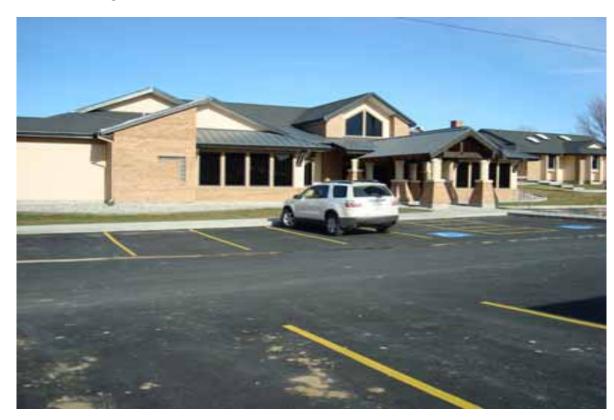

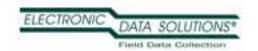

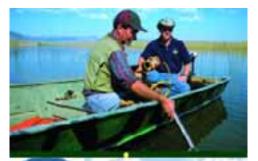

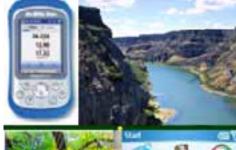

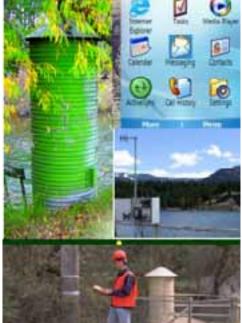

# Proud to Represent Industry Leaders

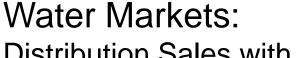

Distribution Sales with Main Emphasis in Western U. S.

- *In-Situ, Inc.* Water Level and Water Quality Instrumentation
- Teledyne ISCO Water Samplers & Flow Meters
- Seveno DataSight Database for Environmental Data
- Teledyne RDI Acoustic Doppler Flow Meters
- Campbell Scientific Dataloggers & Telemetry Systems
- System Integration Services for Real-time Data Collection

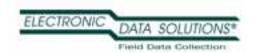

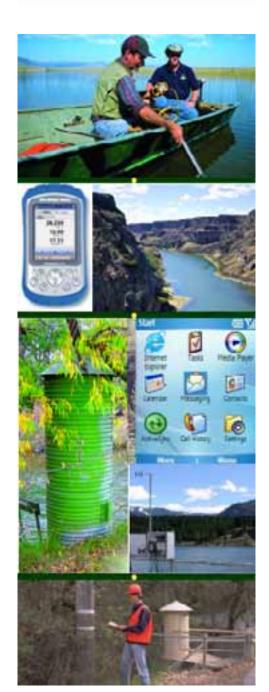

# Proud to Represent Industry Leaders

#### GPS/GIS Markets: Integrated Mobile Computing systems:

- *Trimble* GPS for Mapping & GIS
- LaserTech & LaserCraft Rangefinders
- ESRI Business Partner & Developer
- Juniper Systems Field Computers

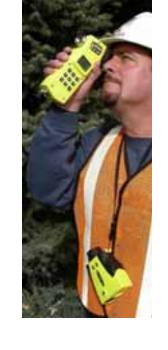

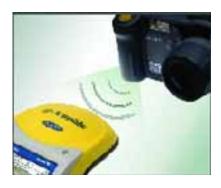

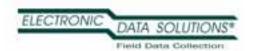

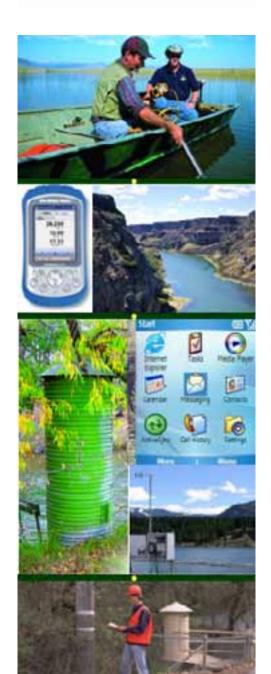

#### Recent Awards

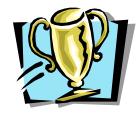

- Partner of the Year for Trimble MGIS 2005, 2007, 2008
- North American Dealer of the Year for Trimble Mapping/GIS Division – 2002, 2003, 2004
- Outstanding Trimble GPS Worldwide Customer Support, Service & Training Award – 2006, 2007, 2008
- ESRI Business Partner of the Year 2006
- Dealer of the Year for Laser Technology 2006, 2007
- In-Situ Top Sales Representative 2007, 2008
- Winner of Teledyne ISCO Percentage Above Quota -2006
- North American Dealer of the Year for Juniper Systems Field Computers 2002, 2003, 2004, 2005, 2006

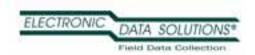

# **ArcPad Training**

ArcPad 7 Training - <a href="http://www.elecdata.com/training.html">http://www.elecdata.com/training.html</a>

## Schedule a training at your facility Topics Covered:

- Any GPS platform running ArcPad is welcome
- •GPS Fundamentals
- Geodatabase Fundamentals
- •7 Steps to a Successful Project
- •Create Personal Geodatabase, Prepare in ArcMap, Get Data for ArcPad
- Field Data Collection and Update
- Processing GPS Data GPScorrect, GPS Analyst,
   Pathfinder Office

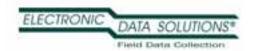

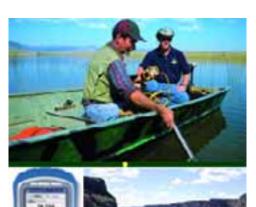

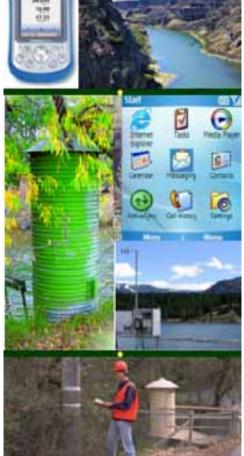

#### DataLink GIS

- Automates data transfer between multiple field devices
- •Drop the field device in its cradle and DataLink takes over from there.
- Synchronize data from ArcPad and other applications
- •With Pathfinder Office 3.0 or higher, automate post-processing of ArcPad and GPScorrect data
- Merges processed shapefiles automatically.

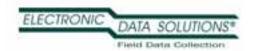

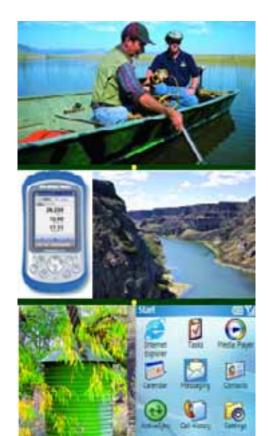

### Custom Software

If you want customized software for your particular needs, don't hesitate to contact us!

- Custom ArcPad Form Development
- Custom Software Development for Windows CE field devices and Windows desktop software

#### Trimble Yuma rugged tablet computer

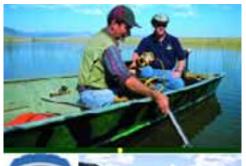

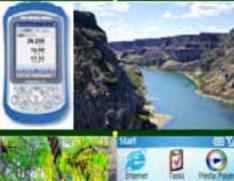

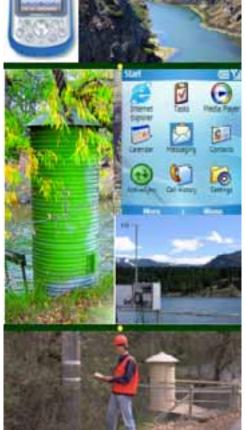

- Highly-integrated, ultra rugged tablet computer
- Water Proof (IP67 rating)
- Windows 7 OS
- Intel Atom 1.6GHz processor
- All-in-one solution with integrated
  - **GPS**
  - Bluetooth
  - WiFi
  - 2 digital cameras

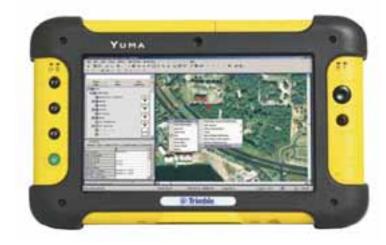

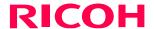

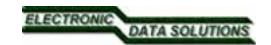

# Geo-Imaging The Data Part

#### **On-board Data Dictionary**

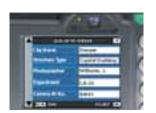

- Tags images with attribute data
- 10 data fields with 50 items each
- Unlimited number of dictionaries
- Easy-to-use 'drop-down' interface
- On-board keypad for dynamic entry
- Simple interface for creating files
- List Editor simplifies file creation
- Optional Excel Spreadsheets tool
- File are simply delimited text files
- Files reside on camera SD card

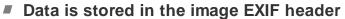

- Data is appended to the attribute table in GIS
- Optional Excel Spreadsheets tool
- File are simply delimited text files
- Files reside on camera SD card

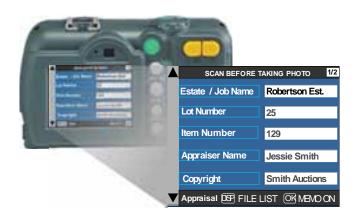

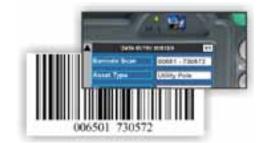

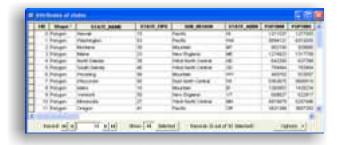

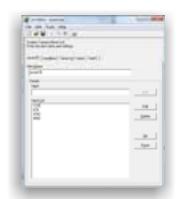

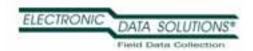

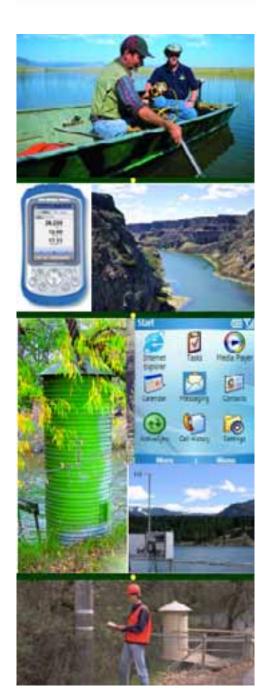

## Thank You